**Digital Art & Design III Photography Research Project Assignment 15**

**For this assignment, you are to create and submit a PDF or JPG of a finished infographic that displays your research on a famous photographer.** 

**Driving Question:** What impact did this photographer have on photography and how can I incorporate it into my own photography?

## **Step 1: Chose (1) of the following photographers and research their life, work, style, and impact on photography:**

- 1) Richard Avedon 1923-2004
- 2) Irving Penn 1917- 2009
- 3) Henri Cartier-Bresson 1908-2004
- 4) Diane Arbus 1923-1971
- 5) Garry Winogrand 1928-1984
- 6) Annie Leibovitz 1949-
- 7) Brassai 1899-1984
- 8) Norman Parkinson 1913-1990
- 9) David Loftus 1963-
- 10) Edward Steichen 1879-1973
- 11) Alfred Stieglitz 1864-1946
- 12) Sarah Moon 1940-
- 13) Robert Capa 1913-1954
- 14) Arnold Newman 1918-2006
- 15) Ansel Adams 1902-1984
- 16) Yousuf Karsh 1908-2002
- 17) Alfred Steiglitz 1864-1946
- 18) Margaret Bourke-White 1904-1971
- 19) Edward Muybridge 1830-1904
- 20) Phillipe Halsman 1906-1979
- 21) Dorthea Lange 1895-1965
- 22) George Hurrell 1904-1992
- 23) Steve McCurry 1950-
- 24) Lewis Hine 1874-1940
- 25) Jerry Uelsmann 1934-

## **Taken from [here](https://fstoppers.com/news/professional-photographer-magazines-100-most-influential-photographers-all-time-5238) and [here](https://www.digitalphotomentor.com/25-iconic-photographers-in-history/)**

## **Topics to explore:**

- 1. Full name of individual
- 2. Date and place of birth & indicate years of life (and if still living)
- 3. How influenced-by others in field of photography
- 4. How influenced-by circumstances in life
- 5. Awards, fellowships, grants, etc. (explain nature of award)
- 6. Typical subject matter of photographs made by this artist
- 7. What this artist is trying/ tried to communicate
- 8. Typical style of work
- 9. Geographic places this photographer shot
- 10. Significant contribution(s) to photography (or the art world)
- 11. What they themselves said/say about their work (quotes OK)
- 12. What others have said about the work

**[Questions adapted from Incredible @rt Department](http://www.incredibleart.org/files/photo4.htm)**

#### *Research tips*

*A) Before you start your research, read these articles: [How to Make Your Online Searches Better](https://www.youtube.com/watch?v=LTJygQwYV84) [How Research on the Internet, Effectively](https://www.youtube.com/watch?v=XDfgdwMBPfc)*

*B) Organize your information into either a list or small paragraphs.* 

**Step 2: Create a cheat-sheet infographic that displays your research on your chosen photographer. You must use at least (3) sources (you will probably use more than 3), and you must not copy a similar, pre-existing infographic. You must cite your sources at the bottom of your infographic.**

*How do I create a vector image? I don't know how to use Illustrator.* 

*That's cool, try one of these programs:*

*[Visme](https://www.visme.co/) [Piktochart](https://piktochart.com/) [Canva](https://www.canva.com/) [Infogram](https://infogram.com/)*

*You can create and account and use each of these services for free. You do not need to spend money on the premium options; just use the free resources that are open to everyone. If you find another program you want to use (there are plenty of others, just are just a few of the more popular ones), feel free to do so. Just make sure that when you're finished, you save your work and export to either a PDF or JPG. Don't just send me a link to it. If you have a problem figuring out how to export it, just ask me.* 

**Step 3: Create (5) original images, to the best of your ability, that mimic the style, subject, and technique of your chosen photographer.**

**Step 4: Post your infographic and your images (that attempt to mimic your photographer's style) to your blog on your website.** 

**[Advanced Version](http://www.digitalartsonline.co.uk/tutorials/adobe-illustrator/create-cool-infographics/#1) - This is OPTIONAL**; if this is your first time with vector graphics, this is not for you. However, if you have a lot of experience with Illustrator and/or digital drawing, then give this a shot). Incorporate your research and final project into your presentation and your website.

## **Creating Vector Images:**

# [How to Create an Infographic using Illustrator](https://design.tutsplus.com/tutorials/how-to-create-outstanding-modern-infographics--vector-3524) [Tutorial 2](https://designmodo.com/create-infographics-illustrator/)

## **Examples:**

[100 Examples](http://www.creativebloq.com/graphic-design-tips/information-graphics-1232836)

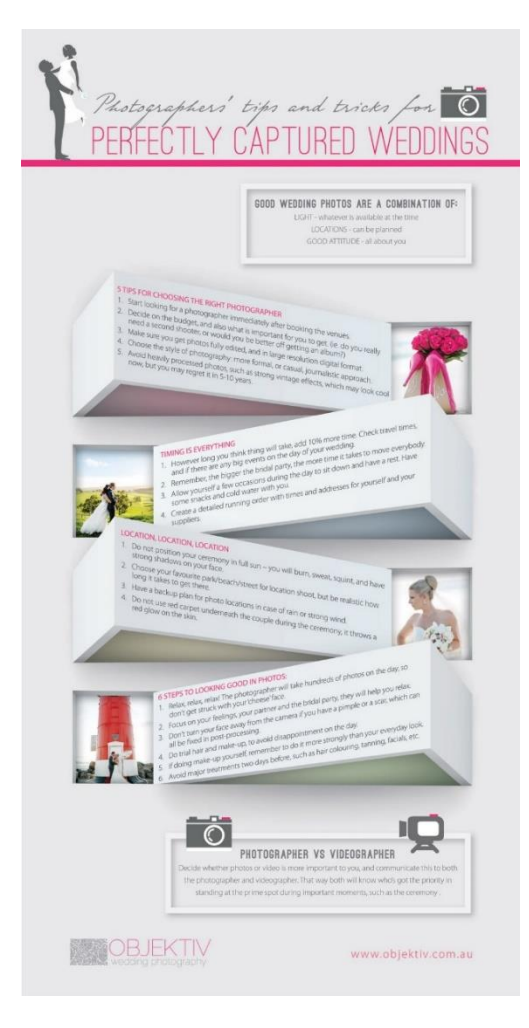

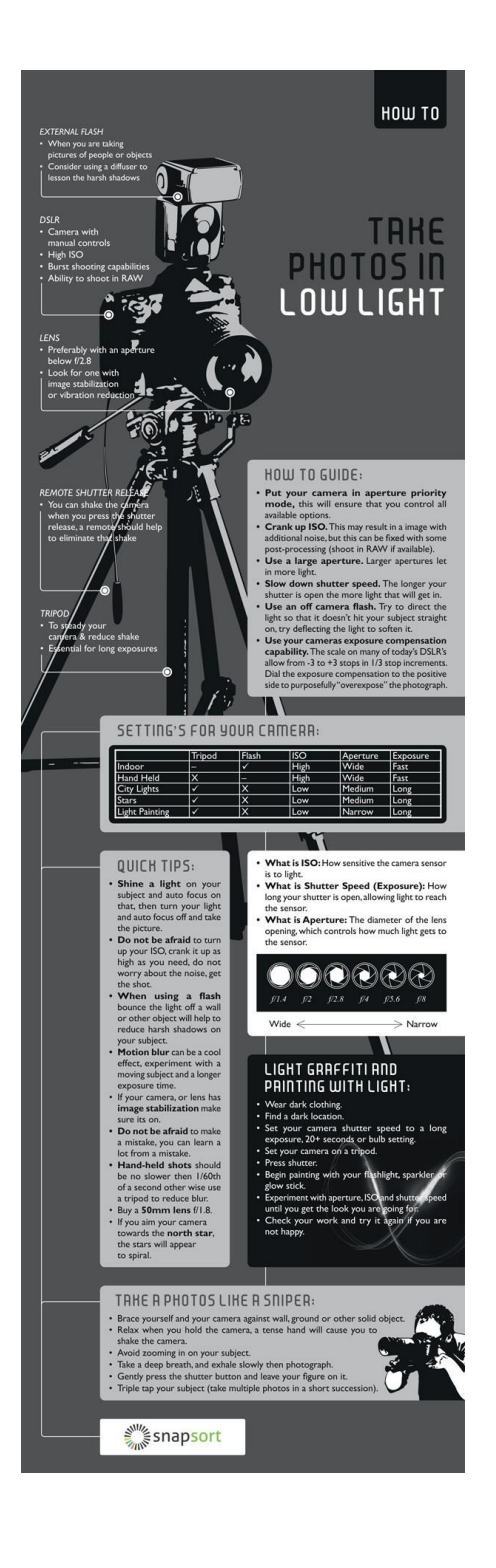